## Przetwarzanie dokumentów w [rodowisku sieciowym - opis

#### Informacje ogólne

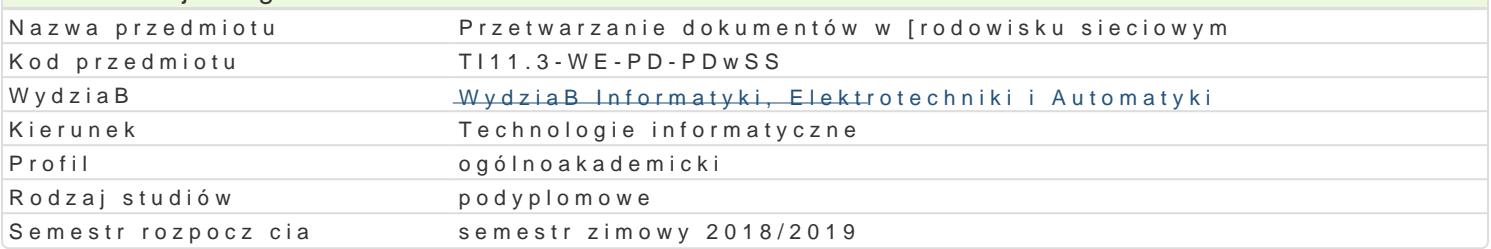

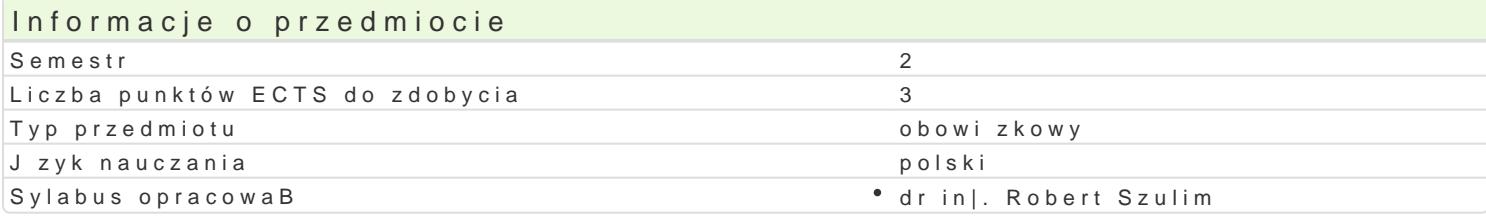

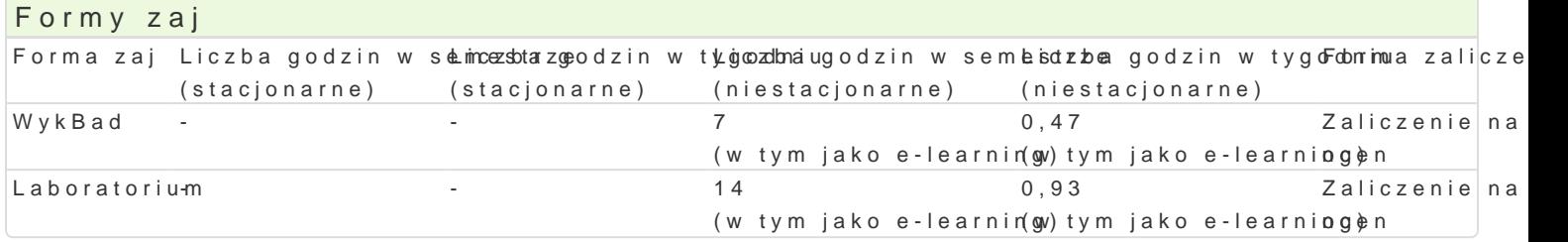

#### Cel przedmiotu

Zapoznanie sBuchaczy z najwa|niejszymi zagadnieniami zwi zanymi z budow i funkcjonowaniem syste [rodowisku sieciowym. Omówienie kluczowych cech tego typu systemów oraz wskazanie korzy[ci pByn przedsi biorstwie. Zapoznanie sBuchaczy z technologiami informatycznymi, które mog by zastosowa lokalnych i rozlegBych, systemy baz danych, systemy poczty elektronicznej, podpis elektroniczny, sz przygotowania i uruchomienia prostych systemów przeznaczonych do przetwarzania dokumentów w ro

# Wymagania wst pne

Brak

#### Zakres tematyczny

Systemy elektronicznego przetwarzania dokumentów. Charakterystyka, zadania i przykBady zastosow Wykorzystanie technologii firmy Microsoft do budowy systemów przetwarzania dokumentów e Deckstropmie platformy i usBugi serwerowe. Serwery baz danych, serwery WWW, serwery plikowe, serwery poczty  $\epsilon$ Podstawowe informacje o budowie aplikacji przetwarzaj cych dokumenty z wykorzystaniem dask Bungeptzów jak Google Docs, Google Drive, Microsoft OneDrive oraz Microsoft Azure.

Budowa prostych systemów wspomagaj cych przetwarzanie dokumentów elektronicznych zintegrowany

#### Metody ksztaBcenia

WykBad - wykBad konwencjonalny z wykorzystaniem wideoprojektora.

Laboratorium - zajcia praktyczne w laboratorium komputerowym.

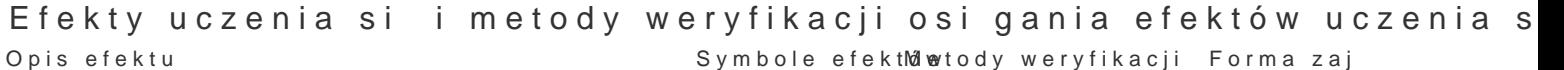

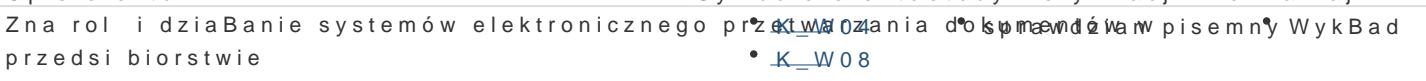

Potrafi budowa proste aplikacje do rejestrowania Mko Mlum Sentów "wspostwadzian praktycz by boratorium aplikacji desktopowych oraz w postaci portali intêrkiertowych

Potrafi zarz dza serwerami i usBugami w system *l*ekele b bronicznego rawdzian praktycz baboratorium przetwarzania dokumentów  $K$  U111

Potrafi zbudowa prosty system do gromadzenia do Kumdentów w sposowodzian praktyczny boratorium elektroniczny  $K$ U11

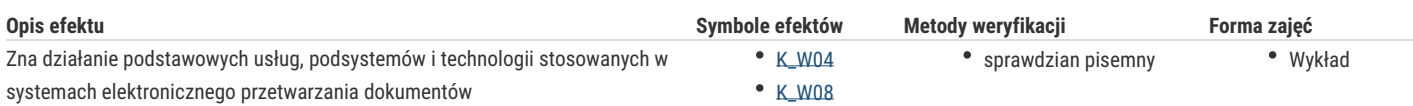

### Warunki zaliczenia

Wykład - sprawdzian w formie pisemnej i/lub ustnej, realizowany na koniec semestru.

Laboratorium – ocena końcowa stanowi sumę ważoną ocen uzyskanych za realizację poszczególnych ćwiczeń laboratoryjnych.

Ocena końcowa = 50 % oceny zaliczenia z formy zajęć wykład + 50 % oceny zaliczenia z formy zajęć laboratorium.

#### Literatura podstawowa

- 1. Matulewski J., Visual Studio 2013. Podręcznik programowania w C# z zadaniami, Helion, 2014.
- 2. Tejaswi R., Guidici, T., Platforma Windows Azure, Helion, 2013.
- 3. LeBlanc, P., Microsoft SQL Server 2012. Krok po kroku, Helion, 2012.

#### Literatura uzupełniająca

- 1. Fryźlewicz Z., Usługi Microsoft Azure programowanie aplikacji, Promise, 2015.
- 2. Ullman, J. D., Widom, J., Podstawowy wykład z baz danych, Warszawa, WNT, 2001.
- 3. Stanek, W. R., Vademecum Administratora Windows Server, Helion, 2012.

#### Uwagi

Zmodyfikowane przez dr inż. Anna Pławiak-Mowna, prof. UZ (ostatnia modyfikacja: 27-05-2018 09:00)

Wygenerowano automatycznie z systemu SylabUZ